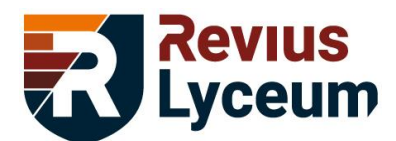

# **Bijlage 3 – ICT op het Revius Lyceum Doorn 2023-2024**

### **Welke iPad moet ik aanschaffen?**

Op het Revius Lyceum Doorn gebruiken de leerlingen de iPad. We raden u aan een nieuwe iPad aan te schaffen. Een nieuwe iPad garandeert dat ook in de komende jaren updates geïnstalleerd kunnen worden en dat benodigde apps werken.

De iPad die op school gebruikt wordt, mag alleen de mogelijkheid hebben om via wifi contact te maken met het internet. iPads die ook van het mobiele netwerk gebruik kunnen maken, de zogenaamde Cellular uitvoeringen, zijn niet toegestaan.

Het verdient aanbeveling om de iPad via Choose IT aan te schaffen omdat de iPad dan automatisch in Apple Klaslokaal wordt gezet. Choose IT is de webshop van Dustin voor scholen. Dankzij Apple Klaslokaal kan een docent de iPad bijvoorbeeld vergrendelen tijdens een uitlegmoment en zien wat de leerling op zijn/haar iPad doet in het klaslokaal. Ervaring leert dat dit het leerproces ten goede komt. Meer informatie over Apple Klaslokaal staat verderop in deze bijlage.

### **Waar schaf ik een iPad aan?**

Wij hebben voor u geregeld dat u korting krijgt op de aanschaf van een iPad. Als u deze via Choose IT bestelt, krijgt u 11% korting op de aanschafprijs. Omdat de iPad 10<sup>e</sup> generatie een stuk duurder is dan de 9<sup>e</sup> generatie hebben we besloten dat deze beide nog te koop zijn via de webshop van Choose IT. U kunt kiezen uit 64 GB of 256 GB opslaggeheugen. Ter info:

- De iPads van 10.2 inch zijn iPads 9<sup>e</sup> generatie, ook bekend als iPad 2021. Die met een geheugen van 64 GB kost € 392,35 incl. btw (zonder korting op apple.com: € 439,45).
- De iPads van 10.9 inch zijn iPads 10<sup>e</sup> generatie, ook bekend als iPad 2022.

Die met een geheugen van 64 GB kost € 527,37 incl. btw (zonder korting op apple.com: € 589,45). We raden u aan om een stevige hoes bij de iPad te kopen. Deze kunt u mee bestellen via de webshop van Choose IT. U kunt eventueel een draadloos toetsenbord bij de iPad kopen. Dit verhoogt het gebruiksgemak. Er zijn ook hoesjes met ingebouwd toetsenbord. Deze zijn niet te bestellen via de webshop van Choose IT.

U kunt er voor kiezen om de iPad te huren. U bestelt dan via een andere site, maar de iPad wordt ook geleverd door Choose IT/Dustin. Bij huren vindt er geen toetsing plaats bij stichting BKR in Tiel. Na afloop van de huurperiode (36 maanden) kunt u er voor kiezen om de iPad over te nemen. U krijgt dan alleen de betaalde borg niet terug. Als u huurt, zit hier direct ook een verzekering bij tegen schade.

Via de volgende webshop kunt u de iPad bestellen (en eventueel verzekeren). In één keer betalen[: https://reviusdoorn.choose-it.nl](https://reviusdoorn.choose-it.nl/) Huren[: https://www.smart2scool.nl/reviusdoorn](https://www.smart2scool.nl/reviusdoorn)

Er wordt tijdens het bestelproces om 'Roepnaam tussenvoegsel Achternaam' en 'leerlingnummer' gevraagd, het is hier de bedoeling dat u de naam van uw zoon of dochter voor wie u de iPad bestelt, invult. Het leerlingnummer kunt u vinden in de e-mail en voorop de papieren brief. Heeft u meerdere kinderen die starten op het Revius Lyceum Doorn, dan willen we u vragen aparte bestellingen te doen per kind.

Revius Lyceum Doorn • Driebergsestraatweg 6c • Postbus 149 • 3940 AC Doorn T (0343) 41 21 45 • E info@reviusdoorn.nl • I www.revius.nl

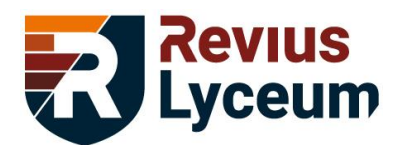

### **Waar kan ik met vragen over bestellingen, garantie en reparaties terecht?**

Wanneer u de iPad via Choose IT/Dustin heeft besteld, lopen alle vragen over levertijden, garantie, reparaties e.d. via hen. Op de site van Dustin staan de contactgegevens. Schermreparaties kunnen het beste via andere externe reparateurs uitgevoerd worden. Bij de aanschaf, betaling, reparaties en het uitleveren van de iPad is het Revius Lyceum Doorn geen partij. Het Revius Lyceum Doorn heeft een aantal leeniPads beschikbaar voor als een iPad bij een reparateur is en de leerling geen iPad ter beschikking heeft.

### **Wat gaan de leerlingen doen met de iPad?**

In ongeveer 30% van de lestijd wordt met digitale leermiddelen gewerkt. Het ene vak leent zich er beter voor dan het andere. Er zijn veel leermiddelen (boeken en werkboeken) op de tablets beschikbaar. Verder zijn er meerdere vakgebonden en lesondersteunende apps beschikbaar. Bijvoorbeeld woordjes leren met Quizlet, een oefentoets met Kahoot of Socrative, een grafiek tekenen met Desmos of een presentatie maken bij een spreekbeurt of Kind-Ouder-Mentor-gesprek. De iPad is ook het apparaat waarmee leerlingen e-mailen, hun cijfers en opgegeven huiswerk zien in SOMtoday, verslagen maken en informatie op het internet opzoeken. De iPad is een waardevolle aanvulling in de les.

Naast het voordeel kan de iPad helaas ook voor afleiding zorgen. Om dat in goede banen te leiden gebruikt het Revius Lyceum Doorn het programma Apple Klaslokaal.

### **Apple Klaslokaal?**

We kunnen ons voorstellen dat dit bij u de vraag oproept hoe het gebruik van deze app zich verhoudt tot de privacy van uw kind. Om die reden leggen wij hieronder duidelijk uit wat wel en niet mogelijk is met Apple Klaslokaal. Apple Klaslokaal werkt alleen als de iPad van de docent en de leerling én op dezelfde wifi-verbinding zitten én elkaar zien via bluetooth. Apple Klaslokaal werkt daardoor alleen op school en als de iPads bij elkaar in de buurt zijn. Leerlingen onderling kunnen deze app niet toepassen.

### **Wat kan wel en niet met Apple Klaslokaal?**

De docent kan **WEL** met Apple Klaslokaal op de iPad van uw zoon of dochter, mits deze iPad dus in de buurt is en op dezelfde wifi zit:

- Een app openen en eventueel de iPad ook 'vastzetten' in deze app.
- De iPad een bepaalde link laten openen die de leerlingen nodig hebben voor de les.
- De iPad vergrendelen. De leerling krijgt dan een hangslot te zien en kan even niets meer met de iPad. Deze vergrendeling kan ingezet worden tijdens uitlegmomenten.
- Het geluid van de iPad op stil zetten.
- Zien welke app geopend is.
- Met het scherm van de iPad meekijken. De leerling ziet direct een blauw icoontje bovenin zijn scherm en weet zo dat er iemand met hem/haar meekijkt. Dit is ook handig als de docent het iPad-scherm weer wil geven op het grote scherm in het lokaal, bijvoorbeeld als de leerling een presentatie moet geven of bij het bespreken van gemaakt werk.

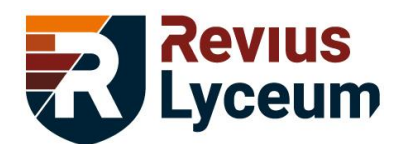

De docent kan **NIET** met Apple Klaslokaal op de iPad van uw zoon of dochter:

- Bovenstaande mogelijkheden toepassen als de iPads niet beide op de wifi van school zitten of in de buurt van elkaar zijn (bluetooth). Zodra de bluetooth- of wifi-verbinding verbreekt, verbreekt na een aantal seconden ook de 'aansturing' van Apple Klaslokaal. Zo wordt bijvoorbeeld een vergrendelde iPad automatisch ontgrendeld als de leerling het lokaal verlaat.
- Persoonlijke gegevens zoals documenten, berichten en foto's inzien, aanpassen of verwijderen.
- De iPad ontgrendelen. Alleen de leerling kan dit met zijn toegangscode en/of vingerafdruk.
- Zien waar de iPad zich bevindt.
- Apps verwijderen.

Voor de ene leerling zal de functionaliteit van Apple Klaslokaal harder nodig zijn, dan voor de andere leerling. De ervaring leert echter dat ook leerlingen waarvan je het niet verwacht tijdens de les in de verkeerde app zitten. Denk bijvoorbeeld aan de roosterapp, e-mail, Somtoday of een spelletje, terwijl de aandacht juist bij de les zou moeten zijn. We willen als school ook meer gaan doen met digitaal toetsen. Apple Klaslokaal is hier een voorwaarde voor omdat de docent dan kan controleren dat de leerling niet het antwoord op internet opzoekt. Het werkt voor de docent uiteraard het beste als alle leerlingen in Apple Klaslokaal zitten. Dit is ook het eerlijkst naar klasgenoten. We gebruiken Apple Klaslokaal alleen in de eerste drie leerjaren.

Voor de werking van Apple Klaslokaal is het nodig dat de iPad wordt geregistreerd in het Mobile Device Management (MDM) van het Revius Lyceum Doorn. Als u de iPad via Choose IT aanschaft wordt dit automatisch gedaan en hoeft u niets te doen. Koopt u de iPad ergens anders, dan nemen we de iPad in de eerste schoolweken op in dit MDM. Nadeel is dat daarbij de iPad gereset moet worden. Dit kan echter goed zonder dataverlies vanwege iCloud. Maar uw zoon/dochter heeft na de reset wel even wat tijd nodig om de benodigde apps weer te downloaden en in te stellen.

Als uw zoon of dochter van school gaat of in een leerjaar komt waar Apple Klaslokaal niet meer gebruikt wordt, verwijderen wij zijn/haar iPad uit onze MDM en kan de iPad niet meer aangestuurd worden.

### **Toestemming**

Omdat de iPad uw privébezit is, vraagt de privacywetgeving van ons dat u toestemming geeft voor het gebruik van Apple Klaslokaal. U krijgt van ons een e-mail over het wel of niet geven van deze toestemming na de zomervakantie.

### **Waarom als tablet de iPad van Apple?**

iPads zijn een uitstekend hulpmiddel om lessen en huiswerk te ondersteunen. Door de onderzoekscommissie is gekozen voor iPads van Apple omdat het kwaliteitsproducten zijn die een uitgebreide hoeveelheid aan lesmateriaal ondersteunen. Vanwege het gesloten systeem van Apple, is het alleen mogelijk om apps te downloaden uit de officiële App Store. Deze worden gecontroleerd door Apple, wat de veiligheid ten goede komt. Andere voordelen zijn Apple Klaslokaal en het handzame formaat die niet veel ruimte inneemt in de rugtas. Ook foto's maken en filmen gaat makkelijker met een iPad dan met een laptop.

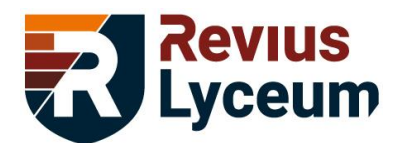

#### **De iPad beperken**

Het is mogelijk om als ouder het gebruik van de iPad te beperken, zo kunt u bijvoorbeeld instellen dat de iPad 's nachts niet gebruikt mag worden, websites met expliciete inhoud niet toegankelijk zijn of dat leerlingen zelf apps installeren. U kunt zelfs instellen dat er maar een bepaald aantal uur per dag gegamed mag worden. U doet dit bij instellingen onder 'Schermtijd'. Hiervoor is ook een handleiding opgesteld. Deze is gepubliceerd op de site: reviusdoorn.nl > Ouders > ICT > gele knop halverwege pagina genaamd 'iPad documenten, handleidingen en informatie'.

### **Waarom schaft de school de iPads niet aan om ze in bruikleen te geven?**

De CVO Groep kan de iPads niet aanschaffen voor leerlingen, omdat tablets niet onder 'leermiddelen' vallen. Het is wel een hulpmiddel om het leren te ondersteunen en aantrekkelijker te maken.

### **Hulp bij gebruik van de iPads**

De school biedt ondersteuning, zoals publicatie van handleidingen, adviezen en lessen in mediawijsheid. Onze IT-afdeling is dagelijks aanwezig om hulp te bieden.

### **Vragen of opmerkingen over de iPad?**

Heeft u vragen of opmerkingen, dan kunt u deze e-mailen naar[: ipad@reviusdoorn.nl](mailto:ipad@reviusdoorn.nl)

### **Hoe vindt digitale communicatie met leerlingen en ouder(s) plaats?**

### **Communicatie met leerlingen**

Op het Revius Lyceum Doorn wordt gewerkt met Microsoft 365. Leerlingen krijgen bij ons op school een Microsoft 365 account zodat zij met deze software kunnen werken en kennismaken. Op de iPad kan gewoon met Word en PowerPoint gewerkt worden. Microsoft 365 omvat nog veel meer toepassingen en mogelijkheden.

De leerlingen worden tijdens de eerste lessen wegwijs gemaakt in:

- $\circledS$ Instellingen – de instellingen van de iPad
	- SOMtoday rooster, huiswerk, lesmateriaal, bestanden en cijfers
	- Microsoft Teams samenwerken met elkaar
- $\overline{\mathsf{o}}$ Microsoft Outlook – e-mail
	- Microsoft OneDrive clouddienst met onbeperkte opslagruimte

### **Communicatie met ouders**

Het Revius Lyceum Doorn communiceert met en informeert ouders per e-mail over de meeste onderwerpen, daarom is het van groot belang *dat u zelf uw accountgegevens beheert* via SOMtoday. Zorgt u ervoor dat deze up-to-date zijn? Bent u een 'nieuwe' ouder binnen de scholenstichting CVO Groep Zuidoost Utrecht, dan gebruiken we het e-mailadres, dat u op het brugklasaanmeldingsformulier heeft ingevuld, voor het aanmaken van uw accountgegevens. 'Nieuwe' ouders krijgen per e-mail hun eigen accountgegevens voor SOMtoday ergens in de eerste weken van het schooljaar.

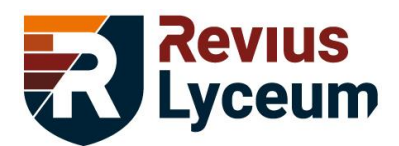

### **Website**

Op reviusdoorn.nl publiceren we actualiteiten, de jaaragenda en alle schoolinformatie en documentatie. Hier vindt u ook een link naar het lesrooster.

## **Social Media**

U kunt ons ook volgen via Facebook: facebook.com/Reviusdoorn Twitter: twitter.com/Reviusdoorn Instagram: instagram.com/revius\_doorn

### **Gebruik ICT-voorzieningen**

Deze regeling is opgesteld voor het gebruik van ICT-voorzieningen op school als internet, e-mail, smartphonetoepassingen et cetera.

- 1) Het Revius Lyceum Doorn staat het niet toe om ICT-apparatuur op school te gebruiken voor het maken, opvragen en verzenden van berichten of bestanden met een pornografische, racistische, discriminerende, beledigende of aanstootgevende inhoud; waaronder begrepen: teksten, afbeeldingen, geluid- of video-opnames met een discriminerende of pornografische inhoud, dan wel met een zodanige inhoud dat de gebruiker redelijkerwijs kan begrijpen dat de school zich hiermee niet kan verenigen en/of betrokkenheid van de school bij dit materiaal de eer en goede naam van de school schaadt.
- 2) ICT-voorzieningen mogen niet gebruikt worden voor het maken, opvragen en verzenden van berichten of bestanden met een (seksueel) intimiderende inhoud of die (kunnen) aanzetten tot haat en/of geweld of bijdragen aan pestgedrag.
- 3) De docent zorgt voor een omgeving waarin leerlingen zich veilig voelen en open kunnen vertellen wanneer zij op een ongewenste en/of onbedoelde site komen.
- 4) Bij gebruik van e-mail, internet of andere ICT-faciliteiten geldt in zijn algemeenheid dat alle medewerkers worden geacht de professionele afstand tot de leerling te handhaven.
- 5) Zonder nadrukkelijke toestemming van de docent is het leerlingen niet toegestaan om:
	- a. geluids- en/of beeldopnamen in de les te maken
	- b. geluids- en/of beeldopnamen, gemaakt tijdens of buiten de les, te verspreiden
	- c. film- of foto-opnames te maken van toetsen e.d.
- 6) Het is niet toegestaan illegale software, gegevens en artikelen te downloaden of te kopiëren waarvoor auteursrechten of licenties gelden.

### **Controle algemeen**

Controle op het gebruik van internet- en e-mailfaciliteiten vindt plaats in het kader van de hierboven genoemde uitgangspunten. Om deze controle te kunnen doen wordt op het Revius Lyceum Doorn door de ICT-dienst gebruik gemaakt van content-filtering, toegangsbeperking en gebruikersanalyses. Dit geldt in het bijzonder voor het gebruik van het draadloos netwerk. Deze controle vindt plaats op het niveau van getotaliseerde gegevens die niet herleidbaar zijn tot individuele personen. Indien personen of een groep van personen van onrechtmatig gebruik / misbruik van de internet / e-mail / smartphone faciliteiten wordt verdacht, kan in uitzonderlijke gevallen gedurende een vastgestelde (korte) periode gerichte controle daarop plaatsvinden. De schoolleiding neemt hiertoe het besluit al dan niet in overleg met de plaatselijke politie.

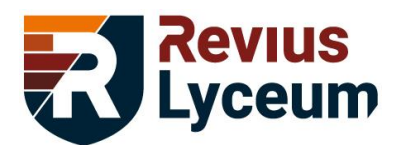

Indien de schoolleiding kennisneemt van onwettig gebruik van internet- en e-mailfaciliteiten, kan de school of haar rechtsvertegenwoordiger aangifte doen bij politie of justitie. Wanneer de politie of justitie in het kader van de opsporing van strafbare feiten hier formeel om verzoekt, worden in geval van onwettig gebruik van internet- en e-mailfaciliteiten, ten einde de identiteit van de gebruiker te achterhalen, de naam-, adres- en woonplaatsgegevens van de gebruiker ter beschikking gesteld.

### **Aanhangende regelingen**

[www.reviusdoorn.nl/ouders/documenten-reglementen/](http://www.reviusdoorn.nl/ouders/documenten-reglementen/)

- Leerlingenstatuut algemeen / leerlingversie
- Gedragscode CVO-Groep